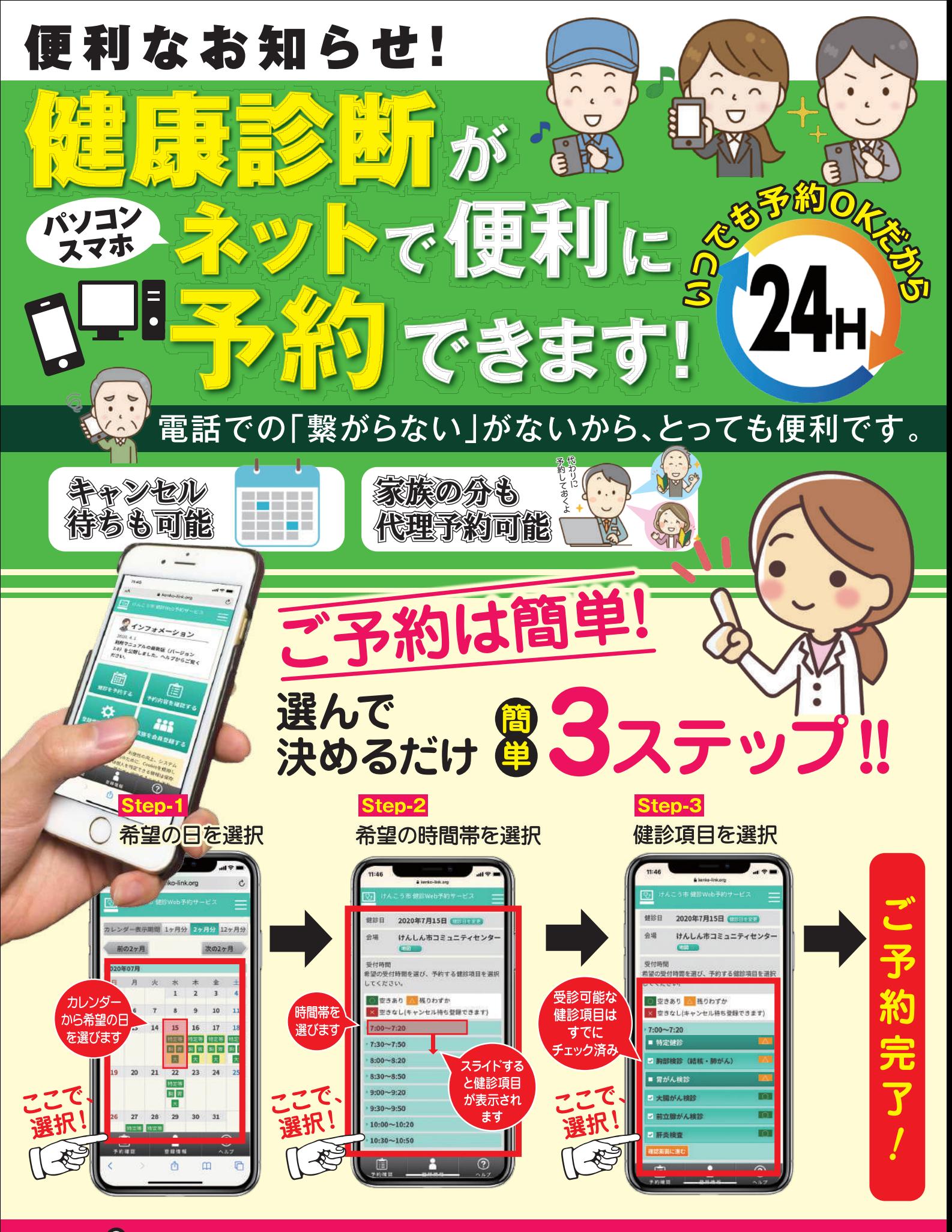

ご利用には、事前登録が必要となります。 詳しくは、裏面をご覧ください。

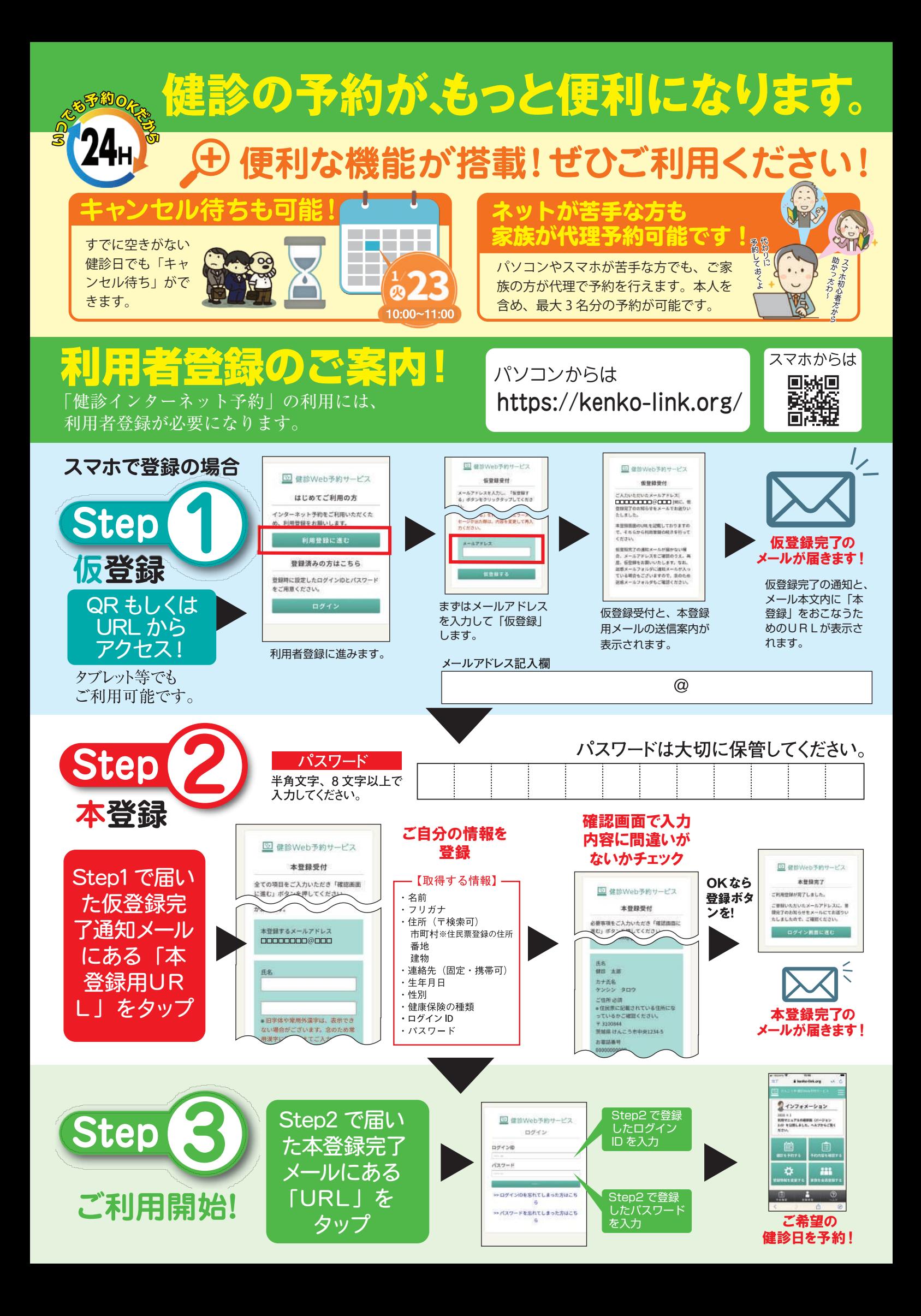